# Onlineartikel zur Recherche zur Verwendung von Computern für

## sehbehinderte Menschen

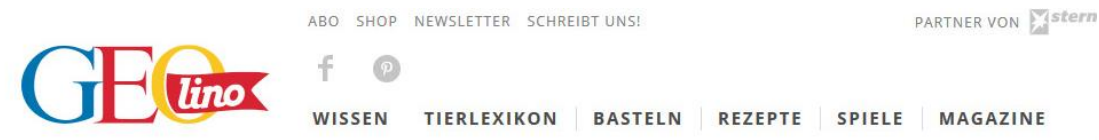

Start > Geolino > Mensch > Wie Blinde im Internet surfen

# Wie Blinde im Internet surfen

Surfen, chatten, Informationen suchen - im Zeitalter des Internets ist das alles mit wenigen Mausklicks möglich. Für Blinde ist es schwieriger. Trotzdem gibt es auch für sie viele Möglichkeiten, sich am Computer und im Netz zurechtzufinden

Autor/-in : Kathrin Dorscheid

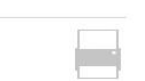

#### In diesem Artikel

- · Matheaufgaben am Computer
- · Schlaue Computer, die vorlesen

"Mist, alles verloren!", schimpft Lukas. "Hast du keine Soldaten mehr?", fragt Philip. Lukas und Philip sitzen vor dem Computer. Zwei Jungs, 15 und 16 Jahre alt, in ein Computerspiel vertieft. Auf den ersten Blick nichts Auffälliges. Außer dass Lukas den Computer nicht mit der Maus steuert, sondern ausschließlich über die Tastatur. Denn Lukas ist fast blind.

### **Matheaufgaben am Computer**

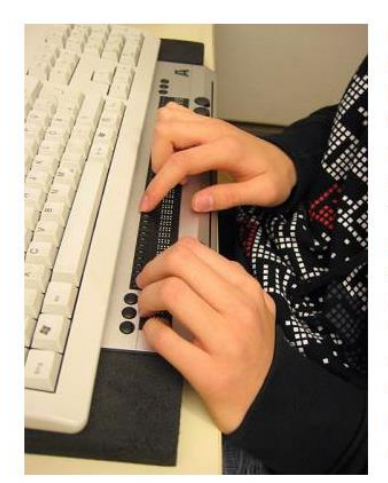

Foto: Kathrin Dorscheid Lukas' geübte Finger tasten die Braillezeile ab. So kann Lukas allein mit seinem Fingerspitzengefühl "lesen", was der Computer gerade anzeigt.

Lukas und Philip leiden an einer erblichen Augenkrankheit, die ihr Blickfeld stark einschränkt. Wenn sie auf einen Computerbildschirm schauen. erkennen sie fast nichts. Trotzdem surfen die beiden regelmäßig im Internet, chatten, spielen oder machen Hausaufgaben am Rechner. "Wir machen total viel mit dem Computer, auch im Unterricht. Wir bekommen sogar unsere Matheaufgaben als Datei", erzählt Philip.

Wie geht denn das?, fragt man sich da als Sehender. -"Zunächst muss man unterscheiden zwischen Sehbehinderten und vollständig Blinden", erklärt Klaus König. Er ist Lehrer an der Schule für

Blinde und Sehbehinderte in Hamburg und bringt den Schülern bei, wie sie sich am Computer zurechtfinden. Dazu gibt es verschiedene Hilfsmittel.

#### **AKTUELLE MAGAZINE**

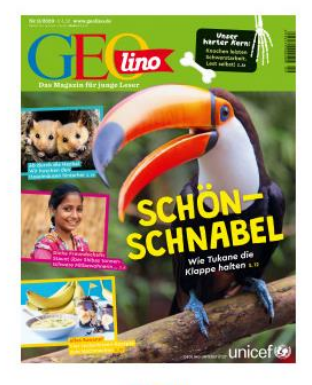

Blättern

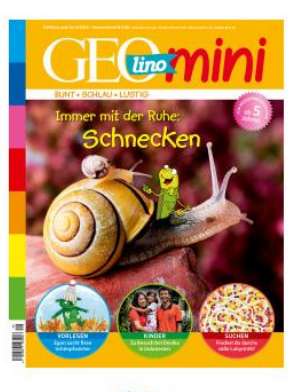

Blättern

#### SERIE: WELTVERÄNDERER

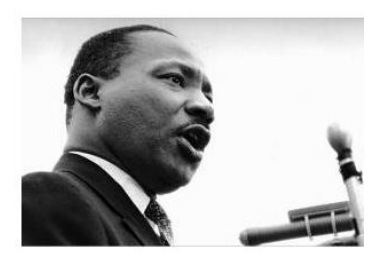

WELTVERÄNDERER Menschen, die die Welt beweg(t)en

#### **BERUFE**

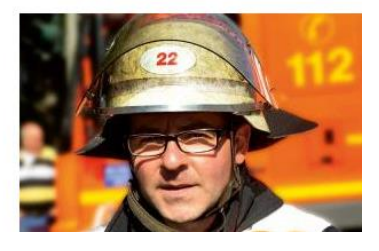

#### Riesengroße Schrift für Sehbehinderte

Kinder und Jugendliche, die nicht ganz blind sind, können mit einem speziellen Programm die Schrift auf dem Bildschirm vergrößern: doppelt so groß, dreimal so groß oder sogar neunmal so groß. Das Dumme daran ist nur: Wenn immer nur wenige Worte auf dem Bildschirm zu erkennen sind, verliert man leicht den Überblick. Deshalb brauchen Sehbehinderte besonders große Bildschirme. Auch der Mauszeiger ist für sie besser zu erkennen, wenn er besonders groß und leuchtend gelb ist.

Sehgeschädigte Kinder können in der Regel sehr gut auf der Computertastatur tippen, denn sie lernen schon früh das Maschineschreiben. "Chatten ist kein Problem, die können sich locker mit fünf anderen Usern gleichzeitig unterhalten", sagt Klaus König, "denn sie tippen viel schneller als jedes sehende Kind!" Doch wie können völlig Blinde das lesen, was auf dem Computerbildschirm steht? Auch dafür gibt es Hilfsmittel.

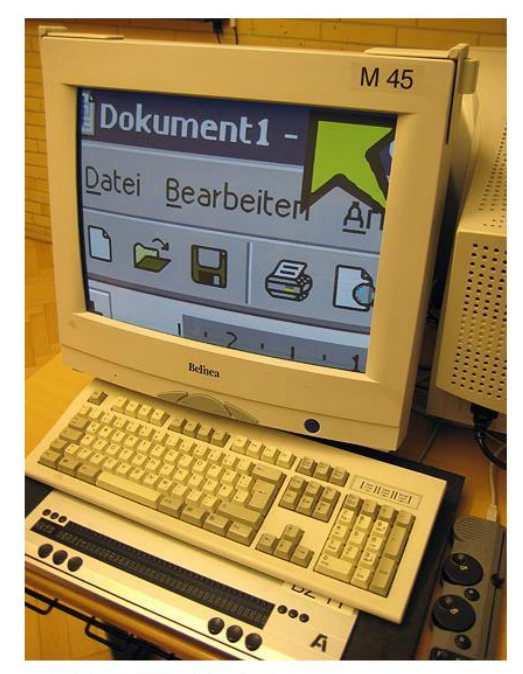

Foto: Kathrin Dorscheid

Riesengroße Buchstaben können manche Sehbehinderte noch lesen. Das Problem daran: Man verliert schnell den Überblick.

#### Kleines Gerät mit großer Wirkung: Die Braillezeile

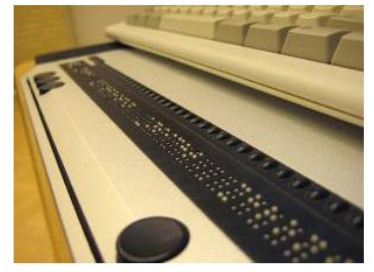

Foto: Kathrin Dorscheid In der Braillezeile drücken sich winzige Stifte nach oben und bilden die Textzeile auf dem Bildschirm in der Blindenschrift bzw. Brailleschrift ah

Eines davon ist die so genannte "Braillezeile". Das ist ein kleines Gerät, das man an jeden normalen Computer anschließen kann und vor die normale Tastatur legt. In der Braillezeile drücken sich kleine Stifte nach oben und bilden jeweils eine Zeile des Textes in der so genannten Punktschrift ab (die auch Blindenschrift oder - nach ihrem Erfinder Louis Braille (1809-1852) -"Brailleschrift" genannt wird). Der Blinde tastet mit den Fingern die Braillezeile ab und liest so die Zeile. Mit einem

Steuerknopf kann er in die nächste Zeile springen. Die Stifte drücken sich dann wieder in neuer Anordnung nach oben. So kann der Blinde Zeile für Zeile den Bildschirm-Text durchgehen und ertasten.

#### ARBEITEN **Berufe**

#### SPIELE

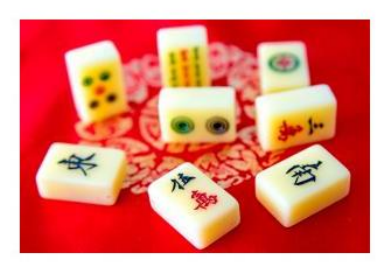

ONLINESPIEL **Mahjong** 

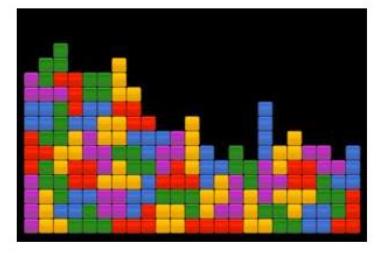

ONLINESPIEL **Tetris** 

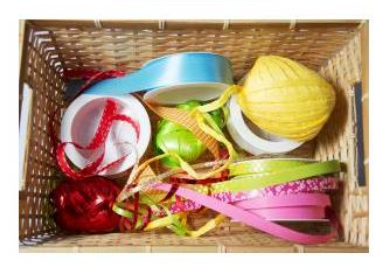

**BASTELN Basteltipps aus der Werkstatt** 

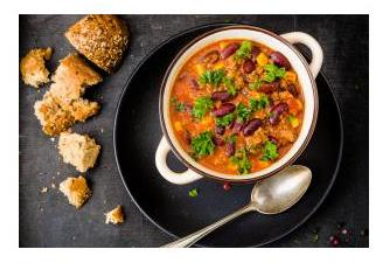

**KOCHEN Hauptspeisen** 

#### **NEUESTE REDEWENDUNG**

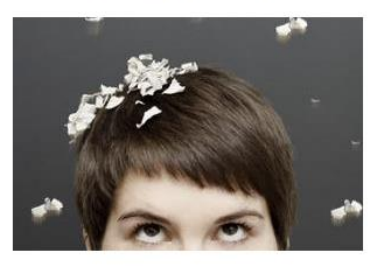

REDEWENDUNG **Asche auf mein Haupt** 

#### **Schlaue Computer, die vorlesen**

Schneller funktioniert die Sprachausgabe. Ein besonderes Programm, der "Screenreader", liest dem Blinden mit Computerstimme den Text vor, der gerade auf dem Bildschirm steht. Bilder und Grafiken können natürlich weder per Braillezeile noch per Sprachausgabe wiedergegeben werden.

Schwierig wird es deshalb bei einigen Internetseiten. Viele davon sind spaltenweise aufgebaut, so dass verschiedene Artikel nebeneinander stehen. Hier kann man nicht einfach von links nach rechts eine komplette Zeile lesen. Doch auch dafür gibt es Hilfe: Ein Formatierungsprogramm bringt die Seite in blindengerechte Form, wirft alle Grafiken und Fotos raus und stellt die Texte der Internetseite untereinander dar.

So hört es sich an, wenn ein Blinder sich von einem "Screenreader" diesen Artikel vorlesen lässt. Etwas ungewohnt - aber eine große Hilfe für Blinde!

#### **Auch Spielen und Chatten**

"Man muss sich ein wenig reinfummeln. Aber sobald man weiß, wie eine Seite aufgebaut ist, geht das recht schnell", erzählt der 16jährige Philip. Er weiß dank der Computerstimme, die ihm alles vorliest, immer genau, wo er auf der Internetseite gerade liest. Er kann wie jeder andere Nachrichten schreiben, Freunde "gruscheln" (so nannten die Erfinder des Internetportals schülervz.de die Kombination aus "grüßen" und "kuscheln"), und Berichte lesen nur Fotos anschauen, das geht nicht.

Und wie sieht's aus mit Computerspielen? Altmodische, textbasierte Spiele wie Schach kann jeder Blinde spielen. Aber auch neuere Spiele sind kein Ding der Unmöglichkeit: Lukas spielt zum Beispiel für's Leben gerne das Online-Strategiespiel "Die Stämme". Damit kommt man als Blinder ganz gut zurecht. Außer, man hat gerade alles verloren - so wie Lukas vorhin. Und das hätte wirklich jedem passieren können.

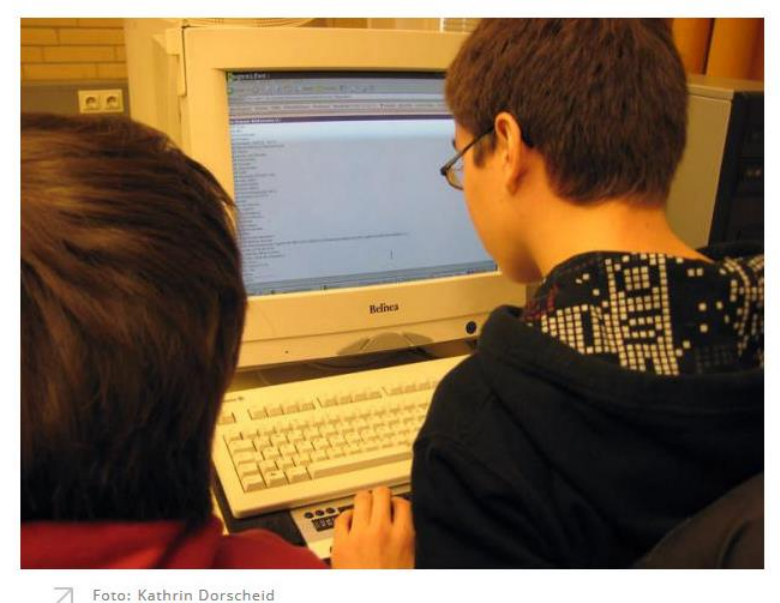

Philip und Lukas verbringen viel Zeit mit dem Computer, obwohl sie fast blind sind.

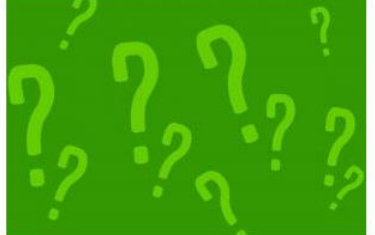

**AKTUELLE FRAGE DER WOCHE** 

FRAGE DER WOCHE Wie viel wiegt ein Kuhfladen?

(Dohrscheid, Kathrin: Wie Blinde im Internet surfen, GEOlino, https://www.geo.de/geolino/mensch/6980rtkl-wie-blinde-im-internet-surfen, zuletzt abgerufen am 24.08.2020, 21:22 Uhr)

# Onlineartikel zur Recherche zur Verwendung von Morsezeichen

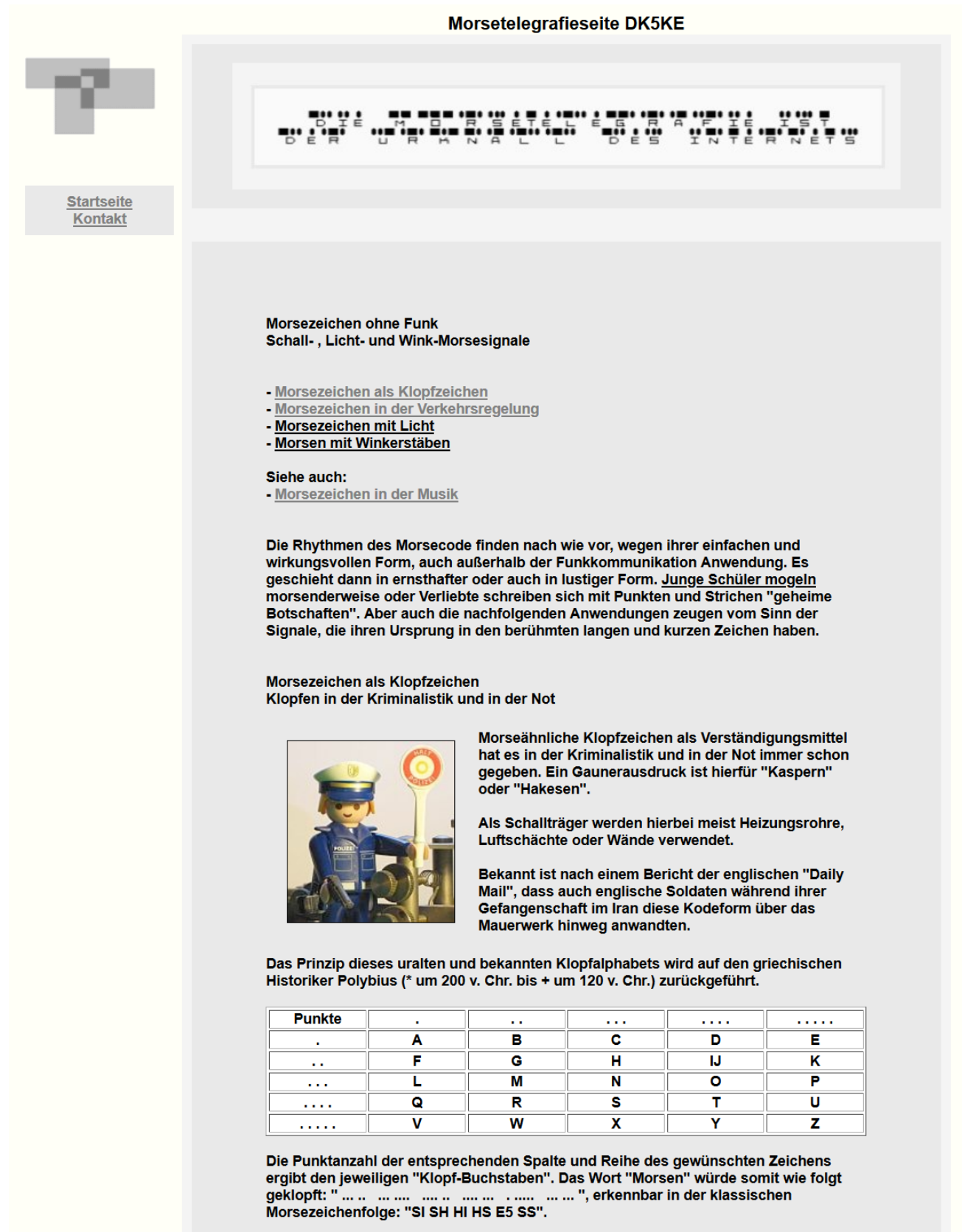

In einer anderen Form wurden die Klopfzeichen mit dem bekannten Morsecode übermittelt. Da sich allerdings wegen der fehlenden Unterscheidungsfähigkeit ein langer Morsestrich nur schwer durch ein einzelnes Klopfen darstellen ließ, ergab sich als Alternative ein jeweils sehr schnelles Doppelklopfen. Das Notzeichen SOS würde demnach als "... .......... "geklopft. Möge keiner dieses Klopfzeichen jemals klopfen müssen!

#### Klopfen im Bergbau

Klopfzeichen (z.B. Hammerschlag auf Metall) wurden jedoch auch im ehrenvollen Bergbau verwendet. Hier dienten sie als Steuersignale für den Personentransport/ Seilfahrt, wie z.B.: "E" = HALT, "I" = AUF, "S" = HÄNGEN, "SS" = Korb/Bahn FREI.

Morsezeichen in der Verkehrsregelung Morsetöne bei der Bahn

Auch bei der historischen Eisenbahn wurde telegrafiert. So wurden z.B. noch Morseschreiber bis in die 50er Jahre des letzten Jahrhunderts verwendet.

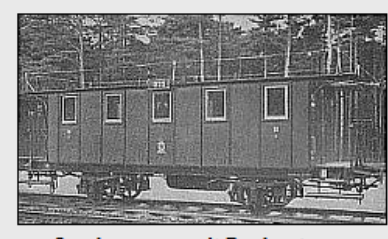

Drahtlose Telegrafie auf der Eisenbahn

Zitat: "Die Sende-Energie darf besonders gering sein, weil die abgesendeten oder ankommenden Wellen vorzüglich durch die Drahtleitungen geführt werden, die an der Strecke entlang laufen."

[Quelle: Im Bannkreis von Nauen, 1923]

Senderwagen mit Dachantenne

Morseimpulse haben sich bis heute erhalten. Muss ein Triebwagenführer warnen, gibt er einen mäßig langen Ton (T) ab. Sollen die Handbremsen mäßig angezogen werden,<br>gibt er einen kurzen Ton (T) ab. Sollen die Handbremsen mäßig angezogen werden,<br>gibt er einen kurzen Ton (E), bei kräftigem Anziehen drei kur werden mehrmals drei kurze Töne (S) abgegeben. Das Herbeirufen eines Mitarbeiters geschieht nach klassischer Morseart mit einem Lang-Kurz-Lang-Ton (K).

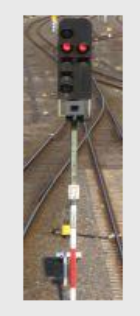

Besondere Signale für den Rangierdienst **Horn- und Pfeifsignale Sofort halten!**  $(S's) \ldots \ldots \ldots \ldots$ Wegfahren  $(T)$  - $(M) -$ **Herkommen**  $(1)$ ... **Aufdrücken Abstoßen**  $(G) - -$ .  $(S) \ldots$ **Halt** [Quelle: Signalbuch]

Morsetöne in der Schifffahrt

Die tiefen und eindringlichen Schallsignale der großen Schiffe haben die meisten bereits gehört.

Ein kurzer Ton ("Punkt") dauert eine Sekunde, ein langer Ton ("Strich") etwa vier Sekunden.

Diese "Morse"-Signale gibt es für die Schiffahrt als Manöver- und Warnsignale oder als Schallsignale bei vermindeter Sicht. Dabei unterscheiden sich in Teilen die Binnen- und Seeschifffahrt.

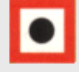

Gebotszeichen: Vorgeschriebenes Schallsignal abgeben!

Manöver- und Warnsignale:

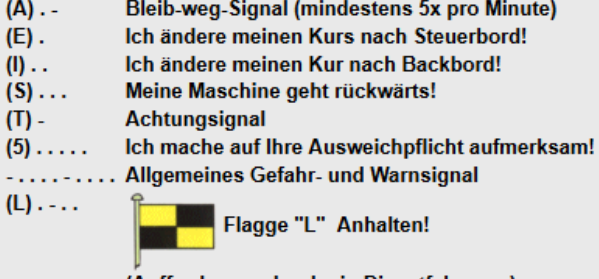

(Aufforderung durch ein Dienstfahrzeug)

Schallsignale bei vermindeter Sicht:

- $(B)$ Letztes bemanntes Fahrzeug eines Schleppzuges
- Manövrierunfähiges oder -behindertes Fahrzeug  $(D)$  - . .
- $(M) -$ Maschinenfahrzeug in Fahrt, keine Fahrt durchs Wasser
- $(R)$ ... **Warnsignal eines Ankerliegers**
- Maschinenfahrzeug in Fahrt, Fahrt durchs Wasser  $(T)$ .
- $(W)$ . Freifahrende Fähren

[Quelle: Seeschifffahrtsstraßenordnung (SeeSchStrO) und Binnenschifffahrtsstraßenordnung (BinSchStrO)]

#### Lichtzeichen

Seit frühen Zeiten schon hatten die Menschen mit Hilfe von reflektierenden Flächen oder Feuern kommuniziert. Leuchttürme dienten zur Übermittlung von Nachrichten, Feuersignale halfen bei Seeschlachten und glänzende Metallplatten übermittelten königliche Botschaften. Wer hat nicht schon spielerisch mit einer Lampe oder mit einem Spiegel Blinkzeichen geformt, den Morsecode vielleicht ausprobiert?

#### Lichtzeichen in der Seefahrt

Allgemein bekannt sind die großen Blinklampen der Seefahrt. Diese sind mit einer Art "Jalousie" versehen. Mit einem Hebel verschloss man die Leisten im Rhythmus der<br>Morsezeichen. Da die Schließklappen ein augenähnliches Aussehen haben, nennt man sie auch Blinker. Die sichere Reichweite auf See beträgt je nach nach Sicht und Lampenart bis zu 10 Seemeilen.

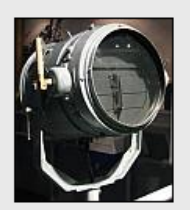

Morsen mit dem Blinker!

Mit den Blinkern können Signalisierungen und Semaphortelegramme übermittelt werden. Letztere sind Telegramme, die den Schiffen ohne Funkeinrichtung oder von Schiffen optisch, d.h. durch Blink- oder Flaggensignal übermittelt werden. Die Morse-Blink-Geschwindigkeiten liegen hierbei in der Praxis zwischen 25 und 45 Buchstaben pro Minute (BpM).

Es gab in der Geschichte unterschiedliche Blinkverfahren. Die Grundbasis war zwar grundsätzlich das Morsesystem - allerdings unterschieden sich die Zeichen teilweise in ihren Bedeutungen.

 $\therefore$  6  $\therefore$  $1<sup>1</sup>$  $2 \ldots 7$ .  $3 \ldots 8$  ...  $4 \ldots 9 \ldots$  $5...0...$ [Colomb, 1862]

In der einen Form waren z.B. nur die Ziffern unterschiedlich, ein anderes Verfahren bestand dagegen nur aus 10 Elementen und war zusätzlich mit einem Code kombiniert. Hier wurde alles mit - abgewandelten Zahlen - übermittelt. Der Buchstabe "A" wurde durch die Zahl "5" dargestellt, ein "B" durch eine "6", ein "G" durch eine "11", usw.<br>[Quelle: Codes, Chiffren, Wixon, 1998]

#### Lichtzeichen im Film

Auch in alten populären Kinofilmen ist maritimes Blinkmorsen bekannt. So sendete Margaret Rutherford als findige Miss Marple im Kriminalfilm "Mörder Ahoi!", im Jahre 1964 Taschenlampen-Morse-Blinkzeichen zur Aufklärung eines Verbrechens. Siehe auch: Morsen in der Filmwelt

#### Lichtzeichen im Militär

Noch heute in Gebrauch sind die berühmten Signallampen der Marine, die durch einen Signalgast (Signäler) bedient werden. Beim früheren Militär waren ebenfalls Morseblinker in Gebrauch. Ein Beispiel ist das historische "M-Blinkgerät" für den Fußtrupp (Deutschland, ca. 1937).

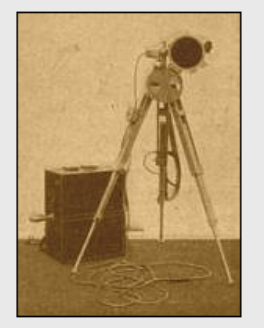

**M-Blinkgerät** Reichweite: Tag ca. 5 km, Nacht 10 bis 15 km

**Wesentliche Bestandteile:** 

- Blinktournister (zweiteilig)
- Blinklampe mit Richtfernrohr
- Qu-Blende und Rotfilterscheibe
- Kurbeldynamo und 4 Batterien

Der damalige Morseblinkbetrieb erfolgte wahlweise mit einer Batterie oder einem Kurbelinduktor. Die Blinklampe konnte mit einer Querschnittblende zur Abblendung, beziehungsweise einer Rotfilterscheibe zur "Unsichtbarmachung" versehen werden. Der allgemeine Blinkverkehr verlief nach militärischen Regeln, ähnlich den damaligen Tastfunkverkehren. Die verwendeten Verkehrszeichen waren neben anderen "k, ar, sk, bt, eb, ii". Die unten aufgeführten Q-Gruppen bezogen sich nur auf den Leuchtbetrieb.

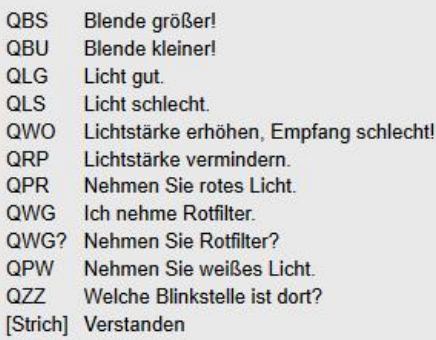

Heliographie: Eine Nachrichtenübermittlung mit Hilfe von Spiegel-Reflexionen des Sonnenlichts wurde in sonnenreichen Regionen auch durch das Militär und das Postwesen genutzt. Nähere Informationen über den praktischen Einsatz um 1901/02 in Deutsch-Südwestafrika unter http://genwiki.genealogy.net/Heliographie.

In heutiger Zeit erfolgen derartige Kommunikationen oft mit Hilfe der Lasertechnik. Zunehmend wird damit auch im Amateurfunk experimentiert.

Nachrichtenübermittlung mit Winkerstäben

Die Winkerstäbe ersetzten in der damaligen Zeit die bekannten Winkerflaggen. Sie dienten in der Hauptsache der militärischen Feuerleitung. Die festgelegten Zeichen (Meldungen und Befehle) bestanden aus bestimten Haltungen und Bewegungen.

Zusätzlich jedoch konnte im Bedarfsfall auch damit gemorst werden.

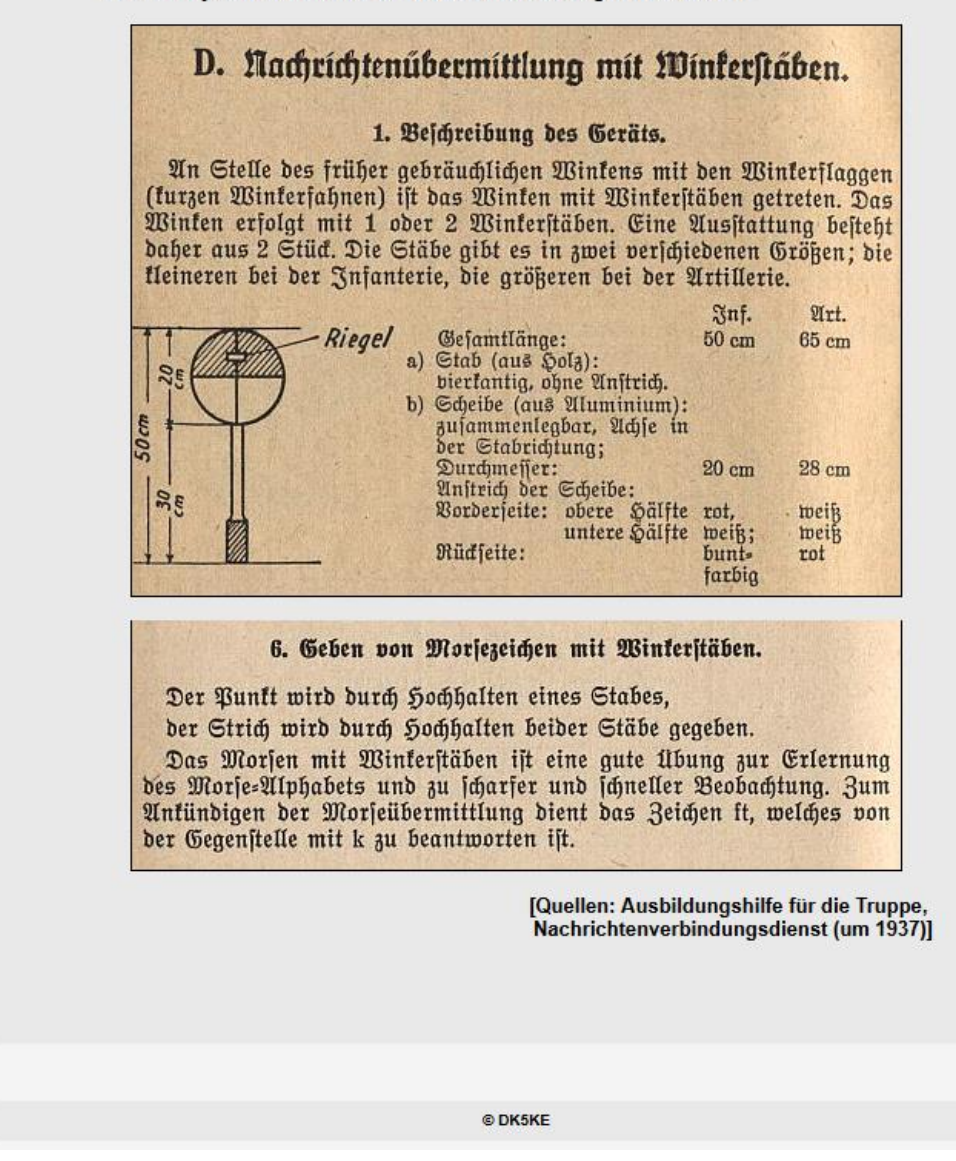

(Szopinski. Ludwig: Morsezeichen ohne Funk, https://www.qsl.net/dk5ke/signale.html zuletzt abgerufen am 25.08.2020 um 21:25 Uhr)